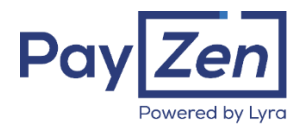

# **Formulaire d'Inscription & Bon de commande**

**Une fois complété, veuillez nous retourner ce document accompagné des Conditions Générales de Service (CGS) signées par mail à adv@payzen.eu ou par courrier à l'adresse ci-dessous. Lyra Network, 109 rue de l'Innovation 31670 LABEGE - FRANCE Tél. : 0811 708 709 | Fax : +33 (0)5 67 22 31 61 | N° SIRET : 434 075 719 00048 | APE 6311Z**

### **\****Les champs marqués d'un astérisque rouge sont à remplir obligatoirement.*

**Votre Commercial PayZen\* : Mathias.fierro@lyra.com**

# **Société de mise en contact**

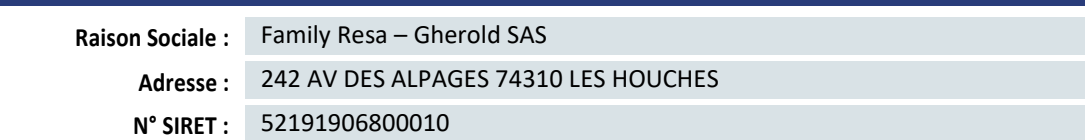

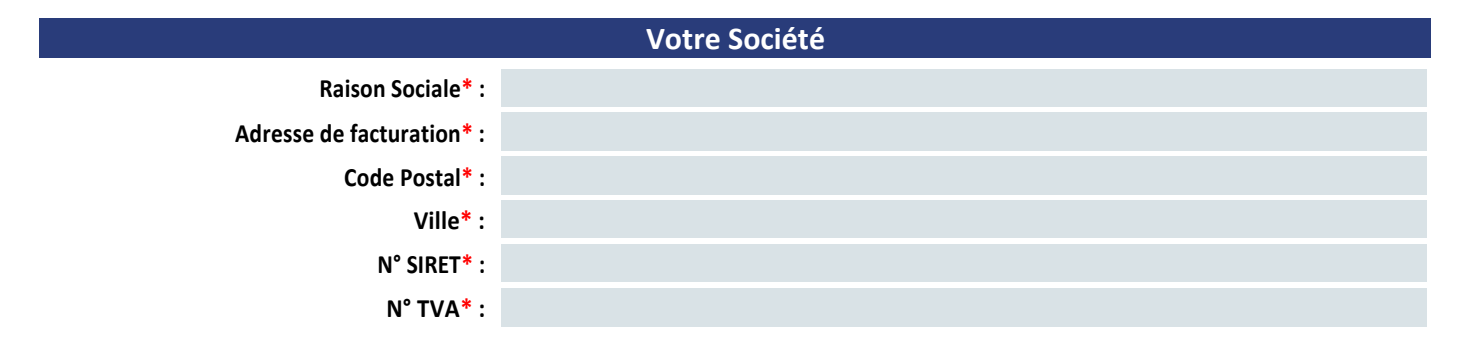

### **Code de première connexion à votre back office PayZen**

Le code de 1ère connexion est obligatoire et au libre choix du commerçant. Il est demandé pour toute première connexion sur le Back Office PayZen et lors de la réinitialisation du mot de passe.

Il doit être composé de **8 caractères dont au minimum 4 lettres** (minuscules ou majuscules). Exemple : payzen10

**Code de première connexion\* :**

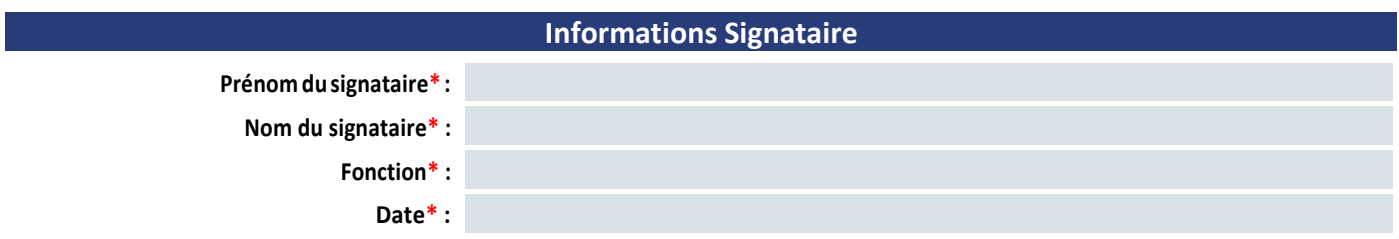

« Je certifie l'exactitude des informations inscrites dans ce document. Je m'engage à informer Lyra Network en cas de changement de coordonnées bancaires ou postales.

Je reconnais avoir pris connaissance et accepte sans réserve les Conditions Générales de Service (CGS) PAYZEN en vigueur à la date de signature, ou le cas échéant les conditions contractuelles dans lesquelles sont indiquées notamment les conditions tarifaires des offres et des options. »

Signature précédée de la mention « lu et approuvé » + cachet de la société\* **:**

# **Informations générales commerçant**

### **Contact Gestionnaire**

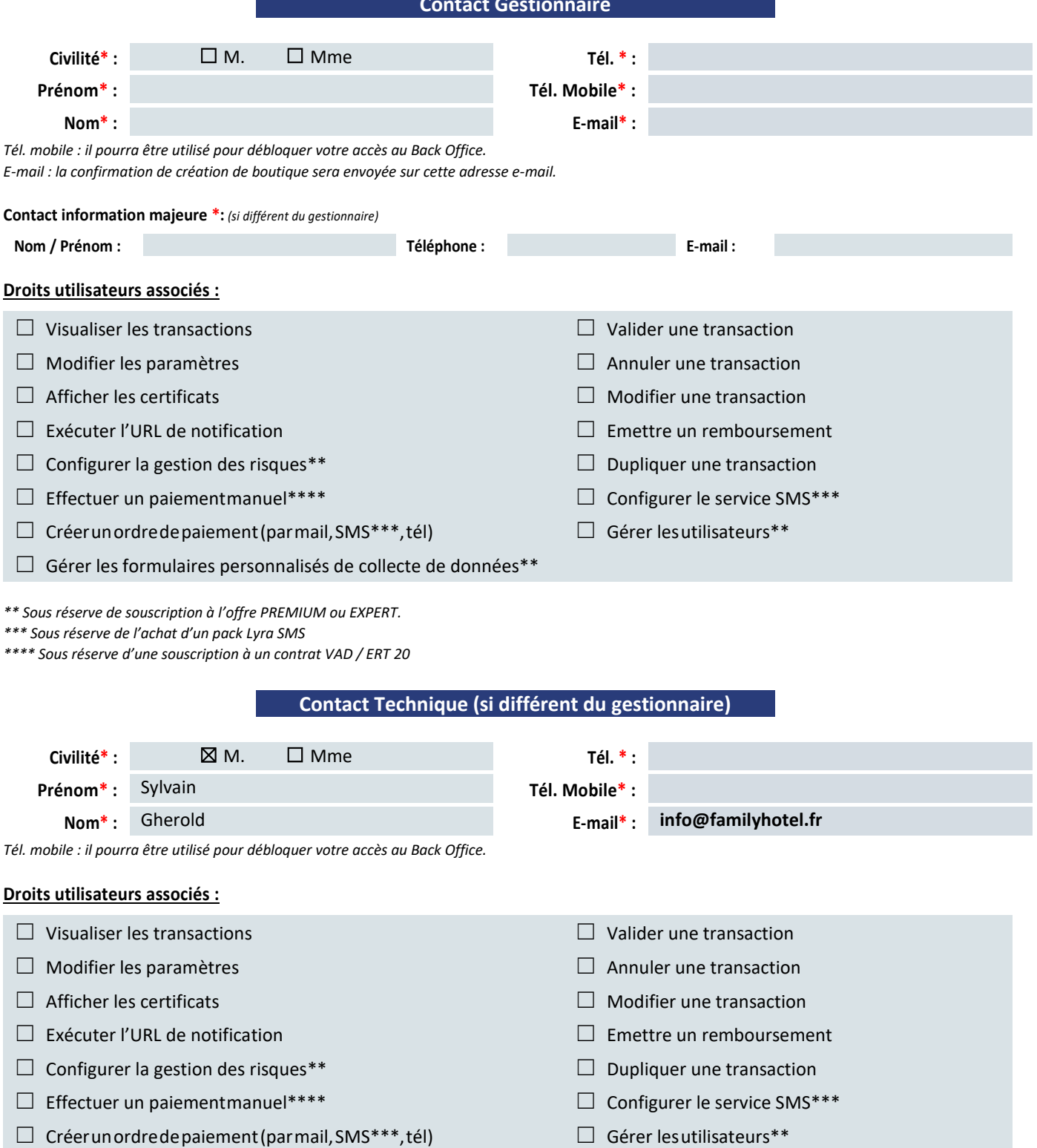

# **Informations site marchand**

Le libellé de la boutique correspond au nom de votre boutique **tel qu'il apparaitra sur votre interface PayZen et dans les e-mails de confirmation de paiement**. Le libellé est modifiable depuis votre accès Back Office PayZen.

# **Libellé de la boutique\* :**

**URL de la boutique :**

☐ Gérer les formulaires personnalisés de collecte de données\*\*

# **Offre et option de la boutique**

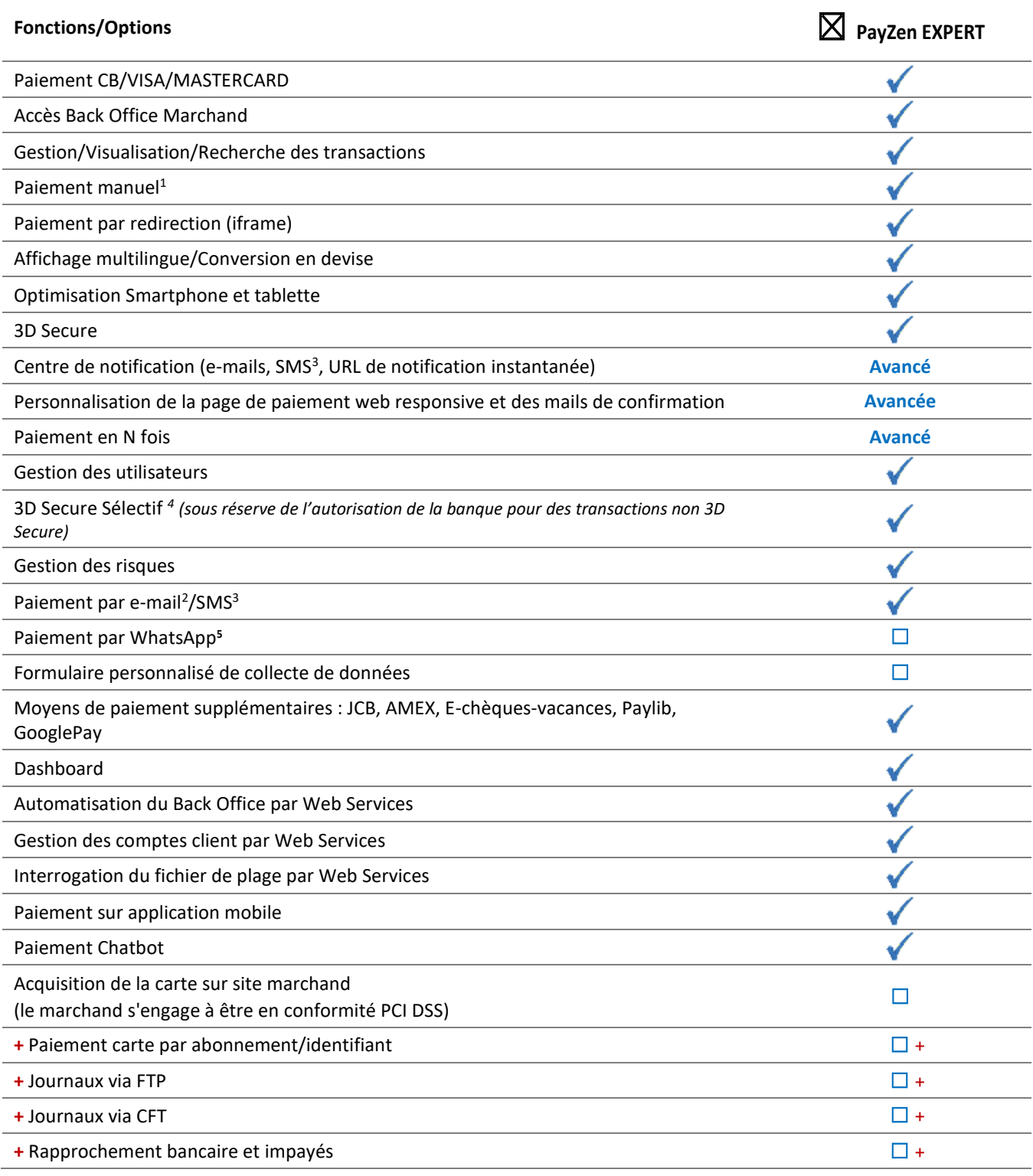

v Inclus + Option Payante → Non disponible D Fonction additionnelle + Option Payante

*<sup>1</sup>Saisiemanuelledelacarte(sousréserveducontratbancaireapproprié)et/oudese-Chèques-VacancesdansleBackOfficeparle marchand. <sup>2</sup>Sous réserve de l'achat d'un pack Lyra SMS.*

*<sup>3</sup>Activationdu3DSecureseloncertainscritèrescommelemontant,lesupportdepaiement(mobile,tablette,etc.),letypedecarte,etc.*

*<sup>4</sup>100 e-mails inclus. Les e-mails hors forfaits sont facturés mensuellement 1 € HT par tranche de 100 e-mails.*

*5 Lemessagepourl'envoidel'ordredepaiementparWhatsAppàl'acheteurestfacturé0.095€HTetenoptionunmessagepourla notificationpar WhatsAppaumarchand estégalementfacturé0.095€HT.*

*6 Lepaiementembarquéestdisponiblesurl'offrePREMIUMpourlesmodulesCMSMagentoetPrestashop.Dansl'offreEXPERT,celaest disponible pour intégration parlemarchand.*

### **Moyens de paiement**

Si vous passez par un acquéreur européen (type Elavon, SIX, etc.), merci de compléter l'annexe « Acquéreurs Europe ».

## **Paiement e-commerce (contrat VADS / ERT24)**

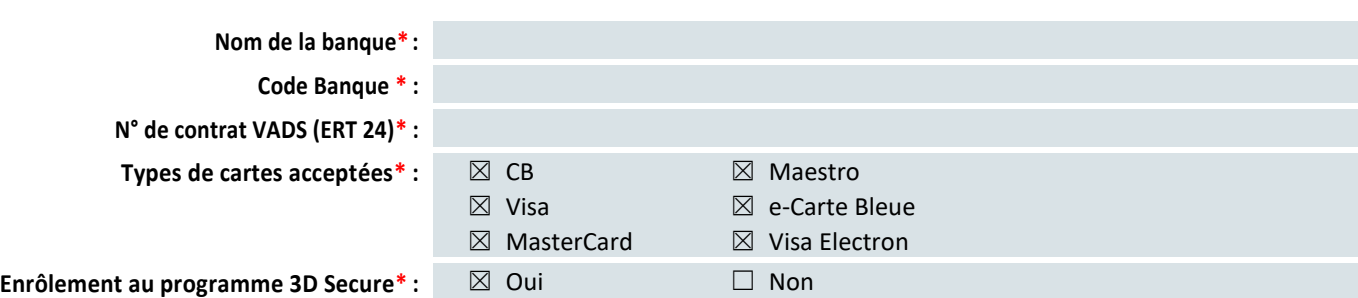

*Si vous cochez OUI, vous vous engagez à avoir souscrit un contrat compatible 3D Secure auprès de votre banque.*

*Si vous cochez NON, vous vous engagez à avoir l'autorisation de votre banque pour ne pas faire du 3D Secure et à accepter les risques liés aux transactions non 3D Secure.*

# **FACULTATIF : paiement manuel (contrat VAD / ERT20)**

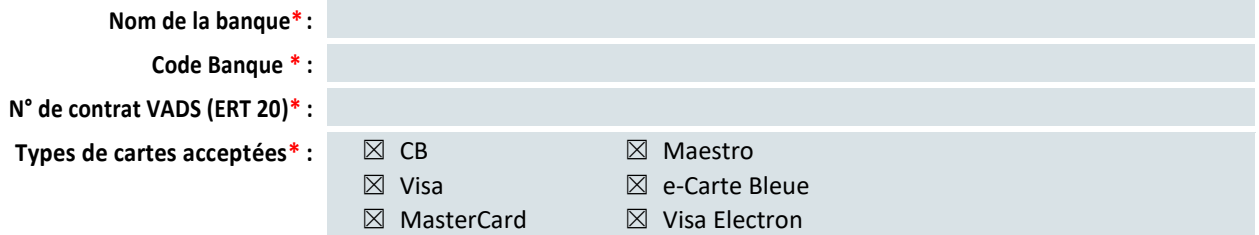

### **Moyens paiement supplémentaires et Wallets +**

Vous devez être titulaire d'un contrat auprès des différents organismes listés pour pouvoir proposer ces moyens de paiement. **+** Le prix des moyens de paiement supplémentaires est indiqué dans l'annexe tarifaire des CGS ou à défaut dans le contrat.

### **Moyens de paiement standards :**

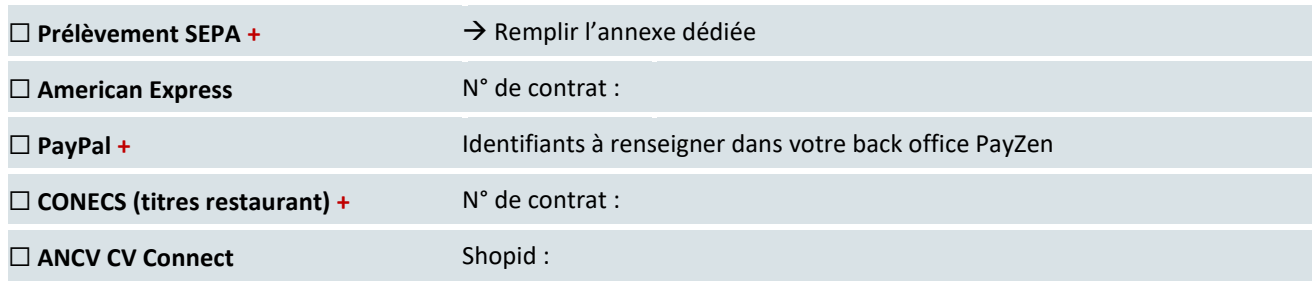

**Pour l'activation de tout autre moyen de paiement, se rapprocher de votre interlocuteur payzen**